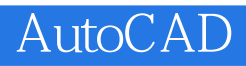

AutoCAD

- 13 ISBN 9787564113377
- 10 ISBN 7564113375

出版时间:2008-8

页数:169

版权说明:本站所提供下载的PDF图书仅提供预览和简介以及在线试读,请支持正版图书。

## www.tushu000.com

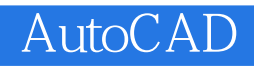

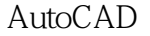

Auto CAD 2007 Auto CAD 2007

AutoCAD Auto CAD

## AutoCAD

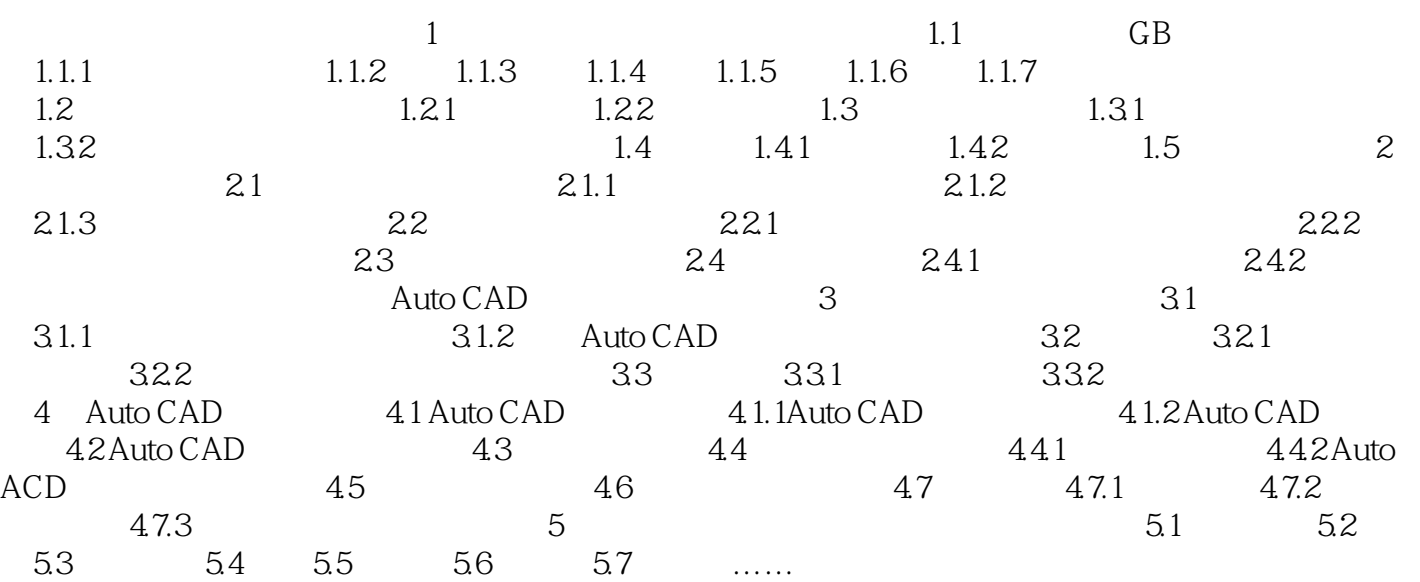

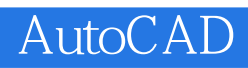

本站所提供下载的PDF图书仅提供预览和简介,请支持正版图书。

:www.tushu000.com